速

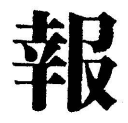

No. 3

九州大学大型計算機センター

O\$CONV, \$NOCONV カードについて

 FACOM 250-60計算機システムでぱ内部コードとして、すべて EBSDICコード系(IBMO29EL型穿孔機のコード)で処理しており ます。そのためHコード系(1BMO26, IBMO29H型穿孔機)で穿孔し たカードで計算依頼をするためにはコード変換のコントロールカード( \$ CONV カード)を挿入しなければなりません。

EBSDICコード系とHコード系との異なるコードは次のものです。 Hコード \$CONVを挿入しないと \$CONVを挿入すると

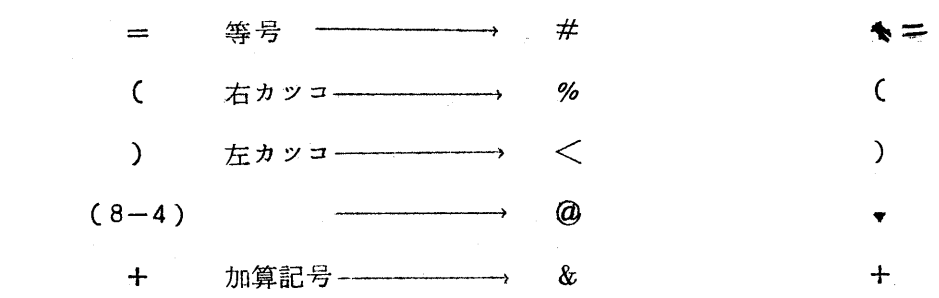

H ★ コードで上記の6個の記号以外はEL ★コードと同じです。(利用 の手引64ベージ参照)

 Hコードで穿孔した上記のコードを使用していますと計算機の中では各 々ELコードの対応する記号として取扱われ、エラーが出てしまいますの で、Hコードで穿孔したカードデックの前には、\$CONVカードを挿入し なければならないのは当然ですが特にEL型コードで穿孔したカードデツ クと混入している場合などは\$CONVと\$NOCONVを多数挿入しなけれ ばならず、面倒ですのでEL型コードで穿孔したカードデックを\$CONV を入れたまま処理するとどのようなことが起るかということを考えてみま しよう。結論から書きますと、FORTRAN については全く問題はありま せん。ALGOLについては論理式中の&という記号が+となるため&を使 用していない限り問題はないわけです。つまり、EL型で穿孔し\$CONV

いちかん (1) しゅうしょう (1) しゅうしょう (1) しょうしょう

 を挿入したときは、&(ALGOLのAND記号)が+と変換されるだけと いうわけです。正しく\$CONV,\$NOCONVカードを挿入したとき乏、 \$CONV のみしか挿入しなかつたときの差は処理時間が少々(CPU時 間は変りません)長くなるだけです。

 以上のことから利用者の皆様はALGOLで&を使用している場合のほか (特にFORTRANにおいては)受付番号コードの次に\$CONVを挿入し さえすれば\$CONV,\$NOCONVカードのTROUBLEを回避することができま す。(新しくコード切替文を挿入することが望ましいのは言うまでもありませんが。) OALGOL のDYNAMIC ARRAY について

 コンパイル中にその大きさが定つていないよう配列(dynamic array) を使用する場合には、次のことに注意してください。

'ARRAY  $A([1:N])$ , B(|1:N|); と宣言しますと、コンパイル時には、Nは未定ですから記憶装置に余分の 領域が確保されます。九大センターとしては標準として、256WORD の領域がとられていますので、使用しているすべての dynamic arrayの領 域が256WORDS を越える場合、制御データで、WORD 数をWORK: で指定してください。

( ALGOL 解説編 79ページ)

たとえば

 $'ARKAY A([1:L]), B([-1:M]), C([-1:N])$ ; と宣言されていて、実行中には L=550,

> $M = 250$ ,  $N = 500$ ,

のようになつていれば、制御データで

 $W\overline{O}$ RK:=1100;

$$
(2)
$$

と指定しておく必要があります。

○電話によるプログラム相談について

 電話によるプログラム相談は適切な指導がうけられないことが多くなり ますので、出来るだけ直接センタープログラム相談室で指導をうけてくだ さいo

 また遠隔地の方でそれが不可能な方は、リスト・デック・利用の手びき マニユアル等、相談に必要なものをそろえて電話をかけてください。

O講習会について

 大型計算機センターでは次のように利用老講習会を開きます。受講希望 の方は、初級講習会は各連絡所に、中級講習会は地区協に申込んでくださ vユo

(1} 初級 FσRTRAN

 開催期日、連絡所名は次の通りです。内容は、センター利用の手続き とFσRTRAN文法,演習を予定していますが、連絡所の希望によつて はその内容をALGて)Lと変更することもありますので連絡所に問合わせ てください。会場,時間割その他についても連絡所に問合わけてくださ  $\mathbf{v}_{\alpha}$ 

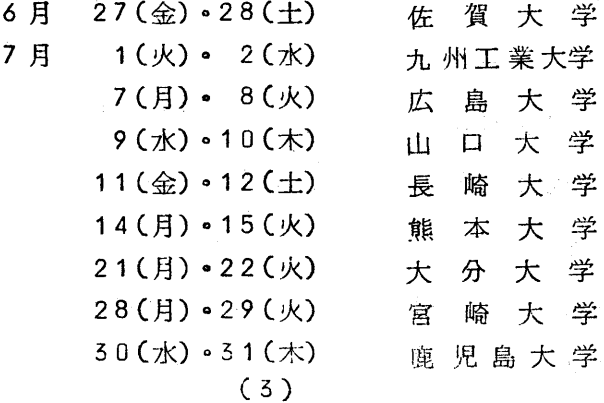

(2) 中級 F $\overline{O}$ RTRAN

 7月17(木)。18(金) 九州大学 (3) 中級  $ALG\overline{O}L$ 

7月 24(木)。25(金) 九 州 大 学

## OFORTRANに関して

 今回F()RTRANコンパイラーのレベルアップが行なわれ、今まで障害 となつていたものがかなり修正されましたので、以下にお知らせします。 叉、新しく制限が加えられたもの、現在まだ修正されずに制限されている もの等ありますので、加えてお知らせします。

- 日)今回のレベルアップの結果修正されたもの
	- (1} カードパンチについて

 WRITE(7,チ)を使つた場合、 LP上に、カードパンチの内容が印 字されたり、LPの内容を、消したりしている事がありましたが、今回 修正されてよくなりました。

(2) SUBTRACE文について

 SUBTRACE文を使つた場合、出力がおかしい事がありましたが修 正されました。

- (3) 
 ○ P T I O N N O L I S T がきいていなかつたのが修正されました。
- ④ 実行時のエラー個数による打ち切り

**今まで、I/Oに関するエラーをカウントしていなかつたのを修正し**  た結果、指定した個数(普通は50回)になつた時その計算を打ち切る 様になりました。

- (5)基本外部関数 ERF, ERFG・が使える様になりました。
- (6) Dタイプ
- (i) ĐO の拡張範囲が使える様になりました。
- (ii) Logical IF で implied DO を使うとエラーとなつていたものが修 正されました。

例えば IF(I.EQ, 1)WRITE(6, 100)(A(I), I=1, 10) (Ⅱ) 新たに制限されたもの

ω SUB◎HK文

現在I/Oリストに現われた配列についてSUBCHK文を使用するこ とはできません。

、<br>※チェックしようとする配列を、入出力させたい場合には、他の配<br>、 列に置きかえて入出力させて下さい。

 筒、次回のレベルアップで、入出力に関する配列は、チエツクを行なわ ないように修正される予定です。

② 特殊型宣言文(TYPE文)で宣言された変数名は、1/0リストには 使用できません。

、<br>※この場合は、EQUIVALENCE 文を使つてデータの入出力を行<sup>`</sup><br>、なつて下さい。

(3)DATA文で、配列の要素に値を与える場合

 添字は、DATA文の中で値が決まらなげればなりません。 例えば

 $\text{DATA}((A(I, J), I=1, 2), J=1, 2)/4*0.0/$ は良いが

 $J=1$ 

 $\text{DATA}(A(I, J), I=1, 2)/2*0.0/$ 

という使い方は、できません。

(4} NAMELIST付きREAD文でデータを与える場合で、変数とデータ

の型が異なる時の処理について

解説編(II) P28, 文法書 P65の中で、

「代入文の法則に従う」とありますが。次の様になります。

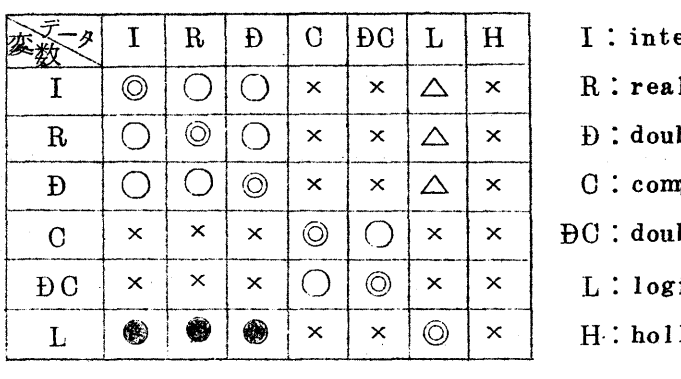

1 :integer

D: double precision

C: complex

 $\overline{BC}$ : double precision complex

- L:10gical
- II・:hollerish

(注) ◎:正常な値が8etされる。

○:変数の型に変換される。

△:どんな値がsetされるか不明。

●: integer のー1以外は false の値が set される。

 $\vert$  x  $\cdot$  in the policy of  $\frac{1}{2}$  in the set of  $\frac{1}{2}$  in the set of  $\frac{1}{2}$  in the set of  $\frac{1}{2}$  in the set of  $\frac{1}{2}$  in the set of  $\frac{1}{2}$  in the set of  $\frac{1}{2}$  in the set of  $\frac{1}{2}$  in the set of

(助 変更されたもの

 (1) FI)RTRAN実行時の完了コードが次の様に変更されました。 正常終了,モニタによる打ち切りの場合は、以前と同様それぞれ、完了 コード000,511ですが、何らかのエラーがある場合は次の様になり ます。

エラーレベル 元 [コー]  $W$  464  $X \qquad \qquad 474$  $Z = 494$ 

② エラーメッセージのいくつかが、変更になりました。

(i) FT187W DO NO KAKUTYOO HANI GA ARU は

FT 187W m 'ĐÕ' NÕ KAKUTYÕÕ HANI MATAWA TOBIKOMI GA ARU n

ただし m;lnternal Statoment Number

n;飛び込み先の文番号

となりました。このエラーメッセージはĐO ループの外から中に飛び こむ命令がある場合に出ます。

 $(n)$  FT 122W 'MAIN/SUBROUTINE/FUNCTION PROG. UNIT/ GA HUKANZEN DB ARU

は

FT 122W 'STOP/RETURN' BUN GA NAI

となりました。

(iii) 今まで  $'C-ERR\overline{O}R'$ 

or 'PROGRAM-ERROR'

と出ていたものが

'PROGRAM GA OKASII'

という、エラーメッセージに変更になりました。

- (3) ĐATA 文で文字定数の割りつけ方法が変更になりました。
	- (i)  $\text{DATA}$   $\text{A}(1)$ ,  $\text{A}(2)$  / 4 HABCD, 12 HEFGHIJKLMNOP

とした場合

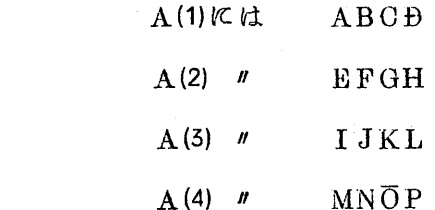

 $(7)$ 

が入ります。 (A(5)は不定)

 $(\mathbf{H})$  DATA A/20HABCDEFGHIJKLMNOPQRST/ とした場合

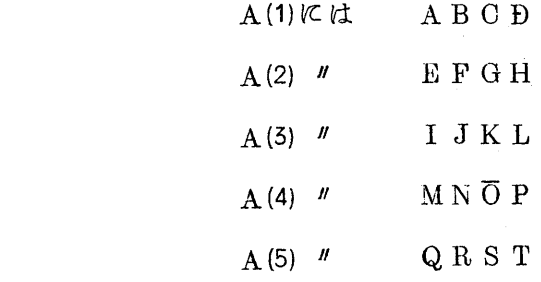

が入ります。

以上が修正された主な内容です。

 この他に、障害及び制限事項として残されているもの及びプログラミン グ上の注意事項等を次にあげます。

- (1)以下の機能は、制限されていて使用できません。
	- <sup>川</sup> BUFFER文
	- ㈲ 入出力動作状態検査文
	- ㈹ 基本サブルーチン WAIT
	- 側 大記憶に対する ENDFILE文
	- (V) Binary (書式なし形式)でWrite された I/O に対する BACK SPACE文
- ② Dタィブで論理型の文関数は、使えません。(障害)

コンパイル中に

DATA YOMIDASI SINGAI

となつて、コンパイルを中止してしまいます。

(3) MAIN の第1ステートメントが継続行になつている(i,e,第6 columnに何か文字がある)場合も、

iDATA YOMIDASI SINGAI

となつてコンパイルを中止しますので御注意下さい。

- (4)  $STOP$  n  $KOP$ n が記号列の場合、記号列中に等号があるとSTOP 文とみなされず レベル2のエラーとなつてそのジヨプは実行されませんので御注意下さ v㌔(障害)
- (5} ソースプログラムの中にブランクカードが入つていると、レベル2の エラーとなつてそのジョブは実行されませんので御注意下さい。
- (6) Đタイプで、I/Oリストに implied ĐO を使用する場合 添字に式を書くことができません。 (障害) 例えば

WRITE  $(6, 100) (A(1+K), I=1, N)$ 

(WRITE (6, 100)(A(I), I=1, N)はできます。)

{7}iDATA文で、8進定数あるいは、2進定数を与える場合 例えば、8進で12桁をこえる定数を与えると、倍精度の定数とみな

されます。(READ 文で与える場合と処置が異なります。)

例えば、Aが実数型変数名の場合

DATA A/σ125456701254567/

とすると、Aには、8進で、000000000125

という値が入ります。(456701254567は入りません)

この点御注意下さい。

 又、DATA文は、コンパイル時に、変数に初期値を与えるための ものですから、同じ変数に、DATA 文で2度、定数を与えること はできません。

(8)整数型変数に文番号を代入する場合

配列要素に文番号を代表する事はできません。

 FT 190X SIKI NI AYAMABI GA ARU というエラーメッセージが出ます。

(9} SUBTRACE文について

 SUBTRACE文を使用した場合、引数の値は、そのサブルー チン(又は、関数)が引用された時点での値が出力されます。

 サブルーチンの中で、値が与えられる引数については、結果の値が出 力される訳ではありませんので御注意下さい。

(1〔DFT999のエラーメッセージについて

FT999のエラーメッセージは次の5通りがあります。

- 川FT999 W F-OVER FLOW
- (‖)FT999 W DIVIDE OHECK ERROR
- ㈹) FIT999 Z NO INSTRIJGTION

 $(W)$  FT999 Z INVALIÐ INSTRUCTION

{V) FT999 Z NO MEMORY

i)は演算でオーバーフローがおこつたという意味で、 ii)は、除算 で分母が0になつたという意味です。(W)~(V)のエラーの原因には、次の 3通りが考えられます。

(a}配列で宣言した範囲をこえて使用した場合

(b) 未定義の記号を使つた場合

(c) サブルーチン叉は、関数で引数の使い方に誤りがある場合

 これらのエラーが起つた場合は、もう一度プログラムを検討しなおし て下さい。

OCPU時間打切リ時の出力結果について

FACOM 230-60 SYSTEM ではラインプリンターに出力すると き大記憶(Disk 又はDisk Pack)をBuffer として使用しておりま す。利用老のプログラムでWRITE, PRINT等の命令を出しますとその 結果が15桁にまとまつたときに大記憶に転送し、すべての計算が終つた 後、大記憶からラインプリンターに打出すわけです。このため、CPU 時 間切れで計算が途中で打切られたときは計算結果の内15桁に満たない端 数は大記憶に転送されないということが起ります。利用老の皆様の中には CPU時間切れの結果の時には、計算をしているはずなのに結果が全然出 ていない場合があつて不審に思われたことがあつたのではないでしようか。 モニターに強制的に打切られたときのみ、このようなことが起ります。 将来修正される予定ですが、当分の間は予定出力量、計算時間を考慮の上 計算依頼の際JOB 種別等を決定してください。

○SSL(科学用サブルーチンライブラリ)の呼び出し法について

 (1)使用方法について 現在、SSL はコンパイルされて、センター側フアイル(デイスク パック)に登録されていますので、いつでも、ソースプログラムの中か

- ら、呼び出すだけで使う事ができます。
- (i) 例えば、FORTRAN では

 $\Psi$ N $\overline{0}$ 

¥QJOB

¥FORTRAN<br>
.........<br>
CALL CELI1(K, R, EPS) | ソースプログラム<br>
......... EN<sub>1</sub>

¥LIEDRUN

(データ)

¥JEND

(ii) ALGOLでは、プログラムの前の制御データで、

EXTERNAL  $:=$  'PROCEDURE  $\leq$   $\forall$   $\forall$   $\forall$   $\forall$   $\leq$   $\geq$   $\leq$ と宣言する必要があります。

例えば

¥Nσ

¥QJOB

¥ALGOL

 $EXTERNAL := 'PROCEDURE ACELL1$ :

'BEGIN

.........

. . . . . . . . .

 $\{900000\}$ ACELII(K, CII, EPS);

¥LIEDRUN1

'END

(データ)

¥JEND

この様に、カードデツクを組み込む必要は全くありません。

(iii) 資料について

SSL に関しては、FORTRAN, ALGOL の解説編にその説明が ありますが、呼び出し名、引数等、実際とは、かなり異なつている部 分があります。

使用される場合は、プログラム相談室にSSL使用方法解説書(仮

仕様書)及びソースリストがありますので、必ずそれらを参照して下 さい。(学外の方は、センターに問合わせて下さい。)解説編だけに 従つて書かれると、エラーとなつて実行されなかつたり、結果が齢か しくなつたりしますので御注意下さい。

 旬、富士通より、「SSL使用方法解説書 FσRTRAN編」が発 行されています。入手方法は他のマニユアル類と同様の手続きをとつ て下さい。

ALGσL編も近く発行される予定です。

SSL に関して、一部不備な点があり、御迷惑をおかけしている事 と思います。早急に改善する様に今後共努力いたしますが、お気付き の点がありましたら、センターまで御連絡下さる様お願いいたします。

○ハードウエアの改造について

 大型計算機センターでは、去る6月7日にハードウエアの改造を実施い たしました。その結果、浮動小数点演算(real,double)が従来、切り捨 てになつていたものが、round(0捨1入)に改良されました。

FACOM 230-60の浮動小数点のデータは、単精度の場合符号部1 ピット、指数部9ビット、仮数部26ビットで表現されていますが、演算 そのものは仮数部35ビットで行なわれ、結果は26ピットとられること になつています。

 改造前は、27ビット以下を無条件に切り捨てていましたが、改造後は 27ビット目が0であれば切り捨て、27ビット目が1であれば、26ピ ット目に1を加えるようになりました。

 この結果、演算時間は多少増加しましたが、精度もかなりあがりました。 特に同じテータに対して、何度も繰り返し演算を行なう場合にはかなりの

影響が出てきます。

例えば  $\Sigma$ <sup>1</sup>/N(N-1)と<sup>N</sup>/N+1 をN=500,1000の場合に比 較してみますと、次のようになりました。

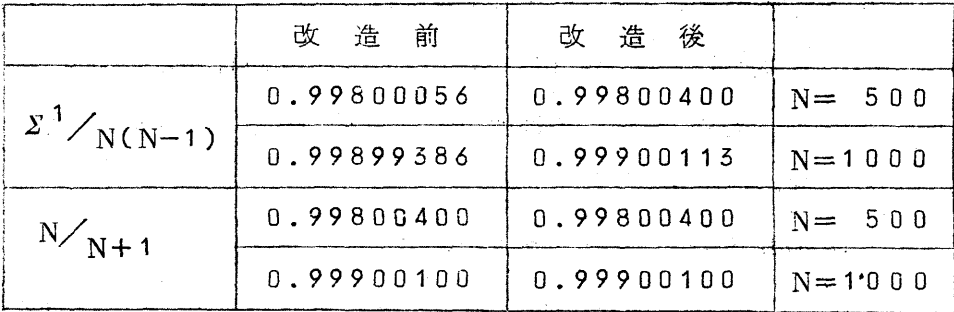

また、この改造によつて、<sup>1</sup>/<sub>A</sub> \*Aが 0.9999…… となつていたも のが正確に1.0になります。

 この改造により、計算結果(精度)が多少変わりますが、改造後で計算 結果が大巾に異るプログラムに関しては計算方式そのものに問題があると 思われますので再検討してください。

O計算結果等の運搬について

 穿孔、計算依頼および結果等の運搬を受付(箱崎地区)とセンター(薬 院)間に下記のとおり運搬辛を運行しております。

<u> 대한 대학 대학 대학 대학 대학 대학 대학 대학</u>

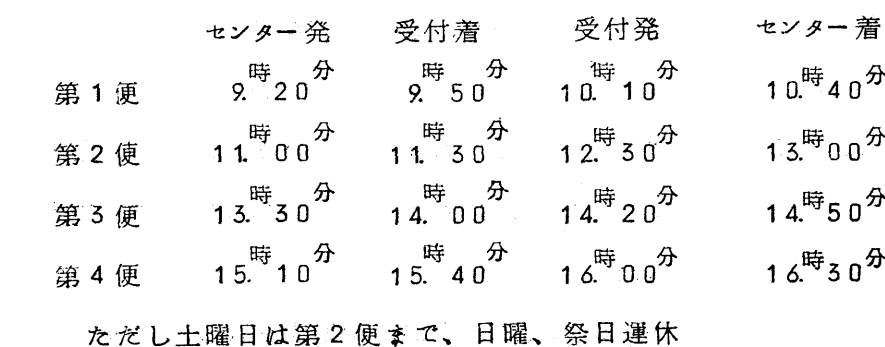

○再計算について

 利用老は再計算の依頼をしようとする場合は、センター受付で再計算依 頼書に必要事項記入の上、次の要領で申込むこと。

イ)デツク、計算結果(LP用紙)を添えて提出すること。

(カードは原則的に入替してはいけない。)

ロ)ジヨブ受付番号は前回の番号を使用する。

 再計算の場合、明らかな操作ミス、システムエラーである場合を除き、 その他はプログラム相談員に一応相談すること。

○保守日について

 センター一では、F250-60の定期保守を毎週木曜日の午前中行つてい ますので、木曜日午前中は計算業務は行いませんのでお含置き下さい。